• Ola Mundo

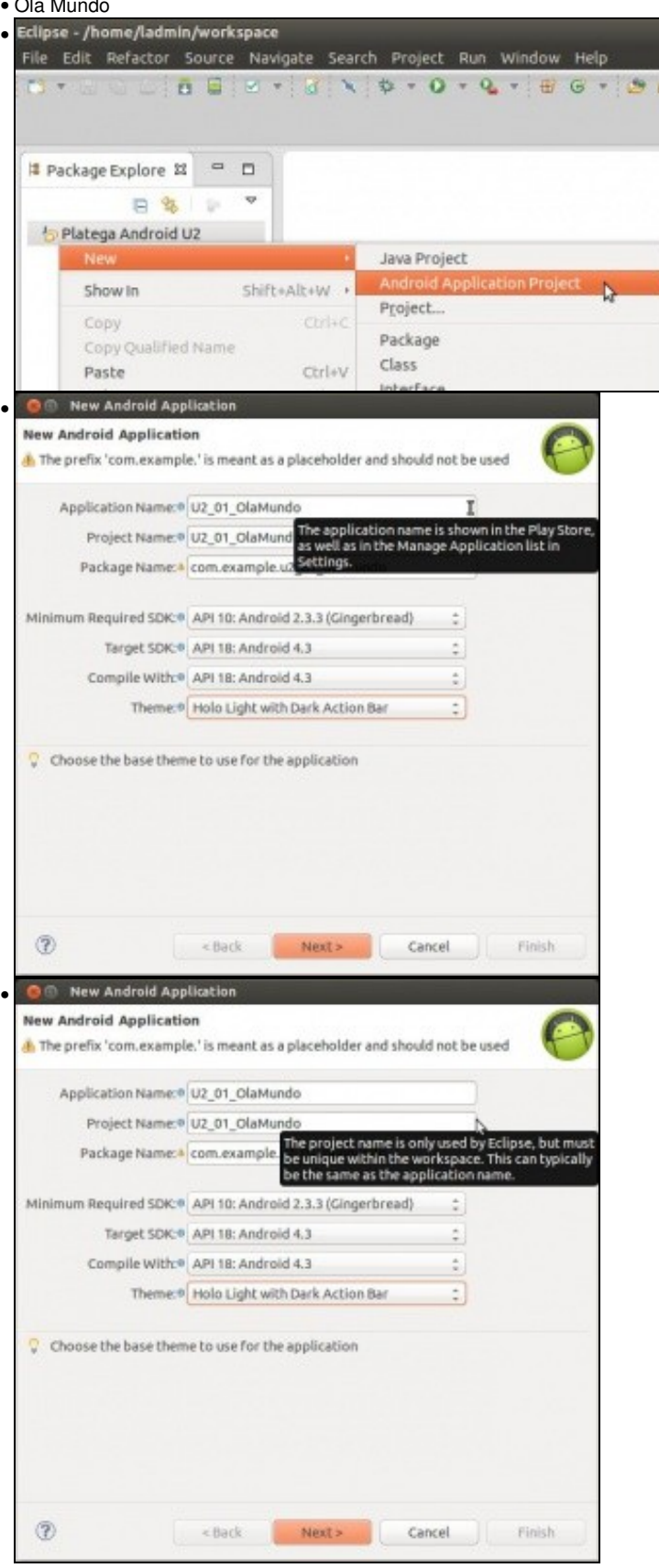

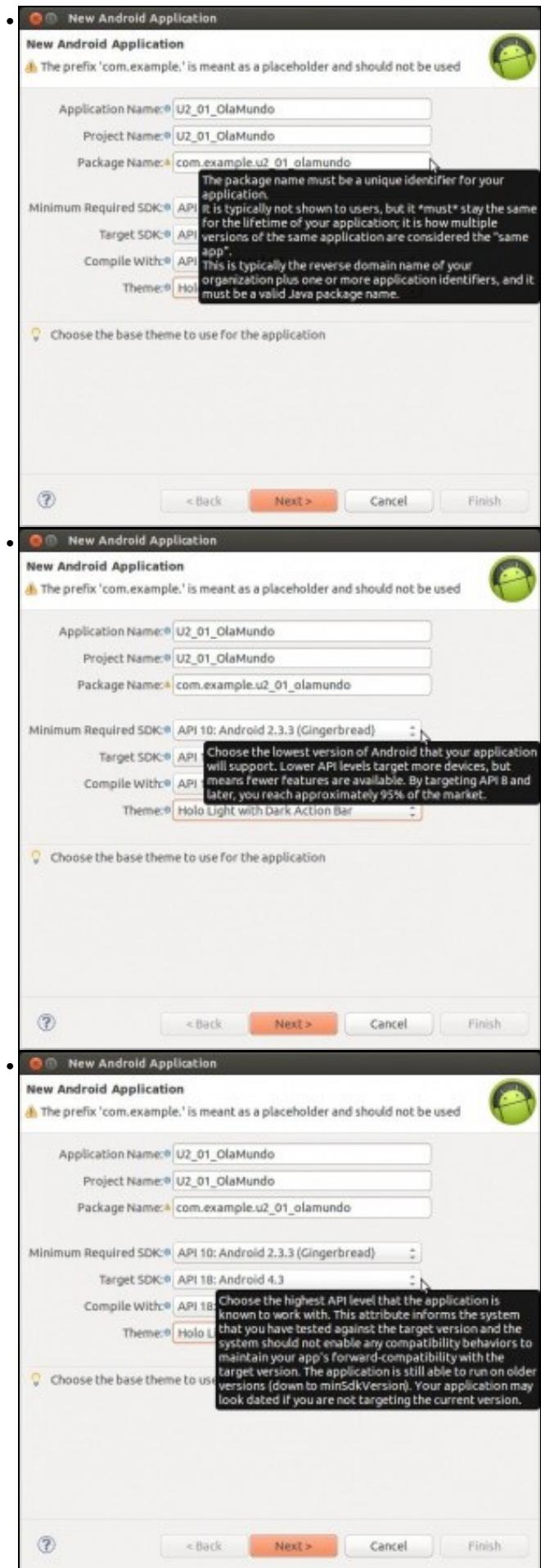

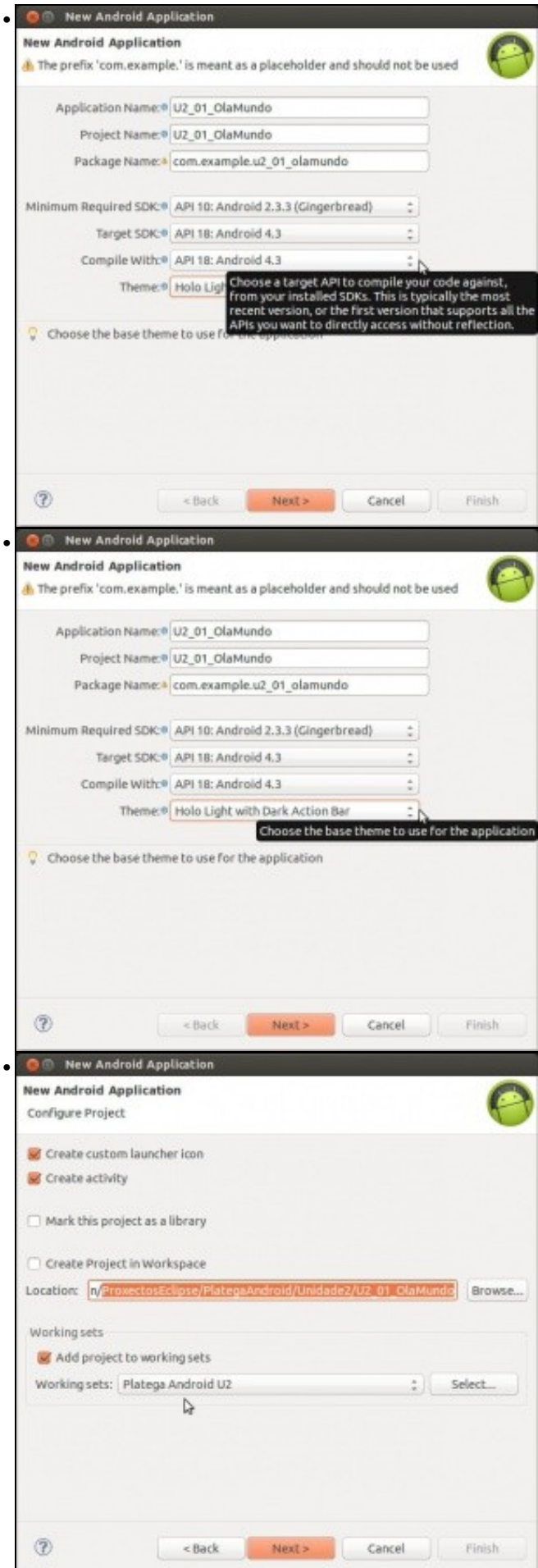

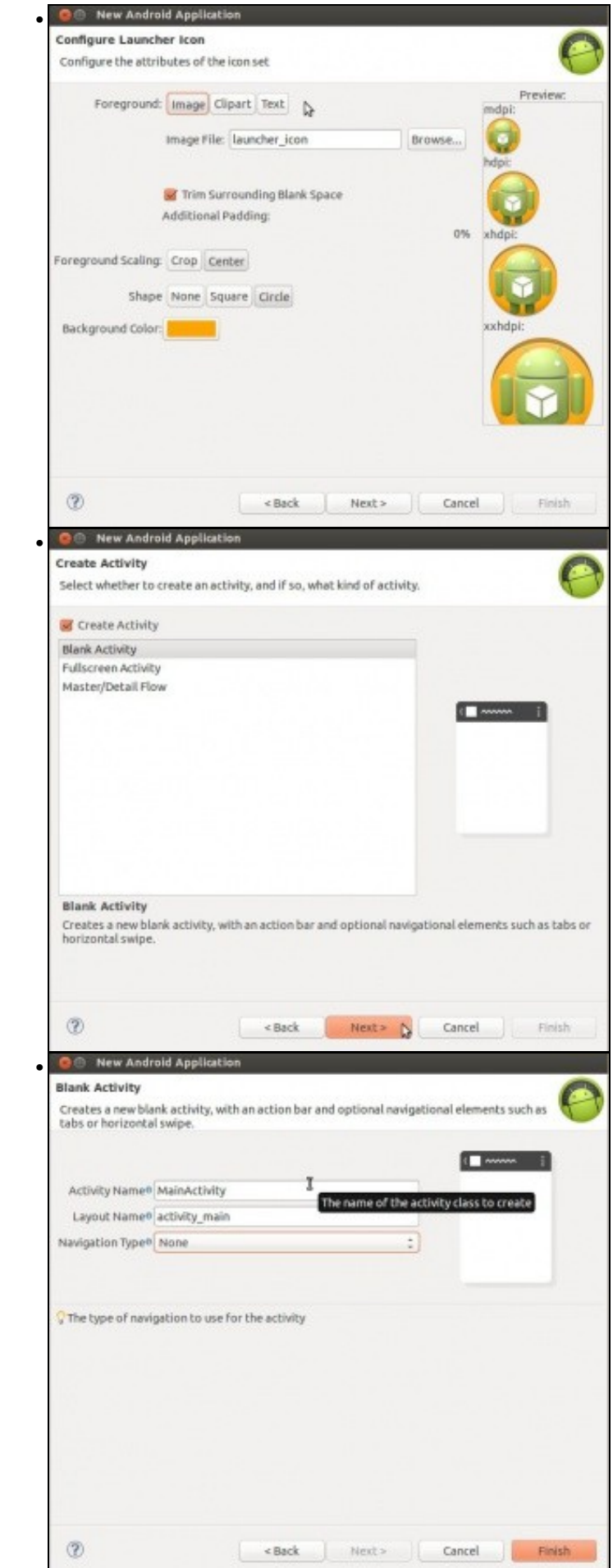

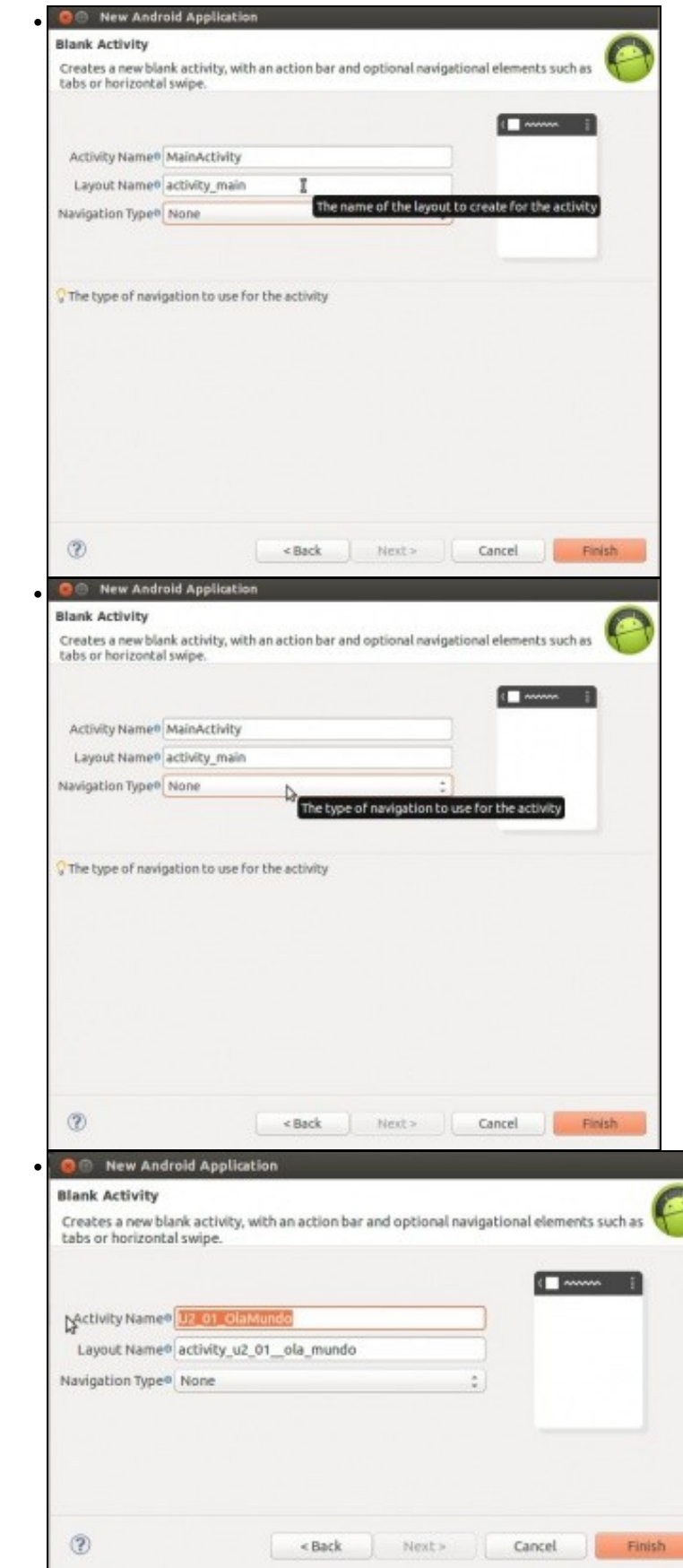

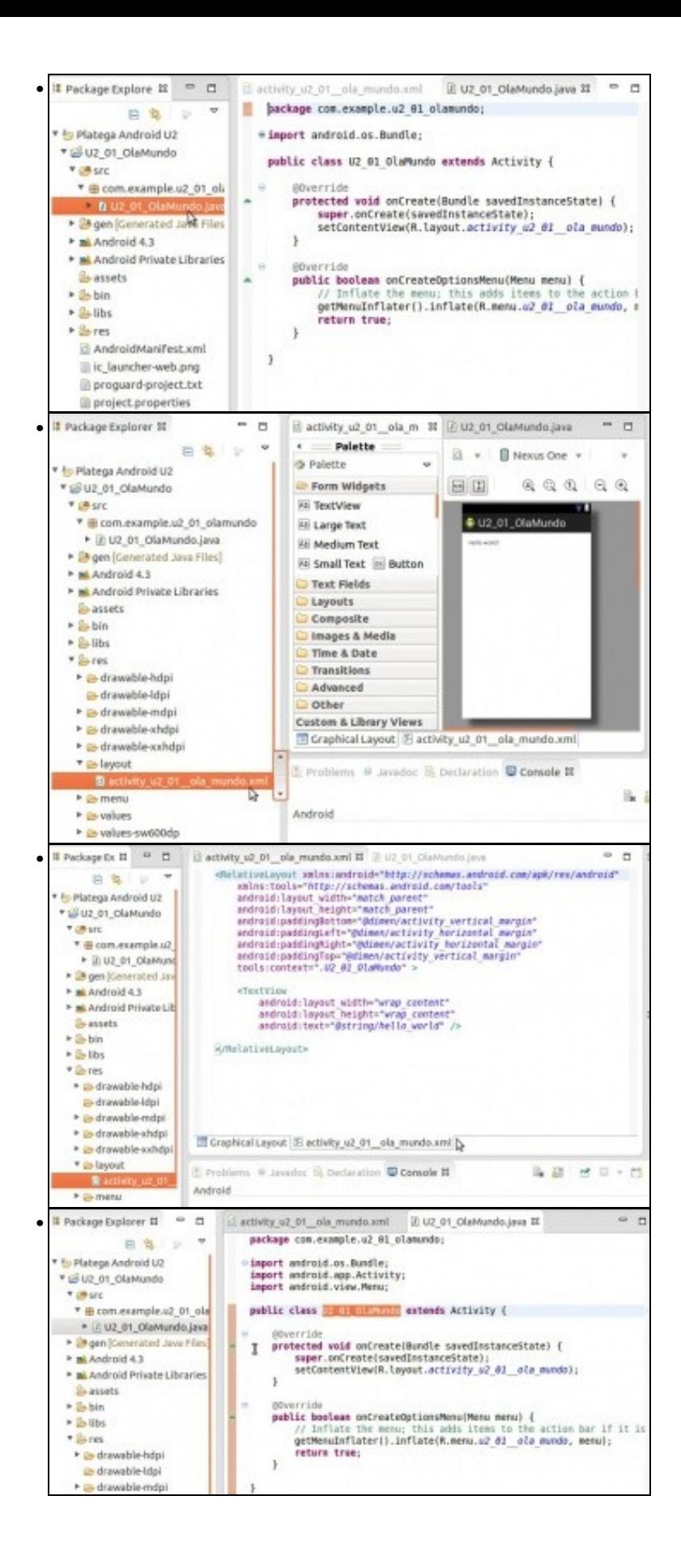

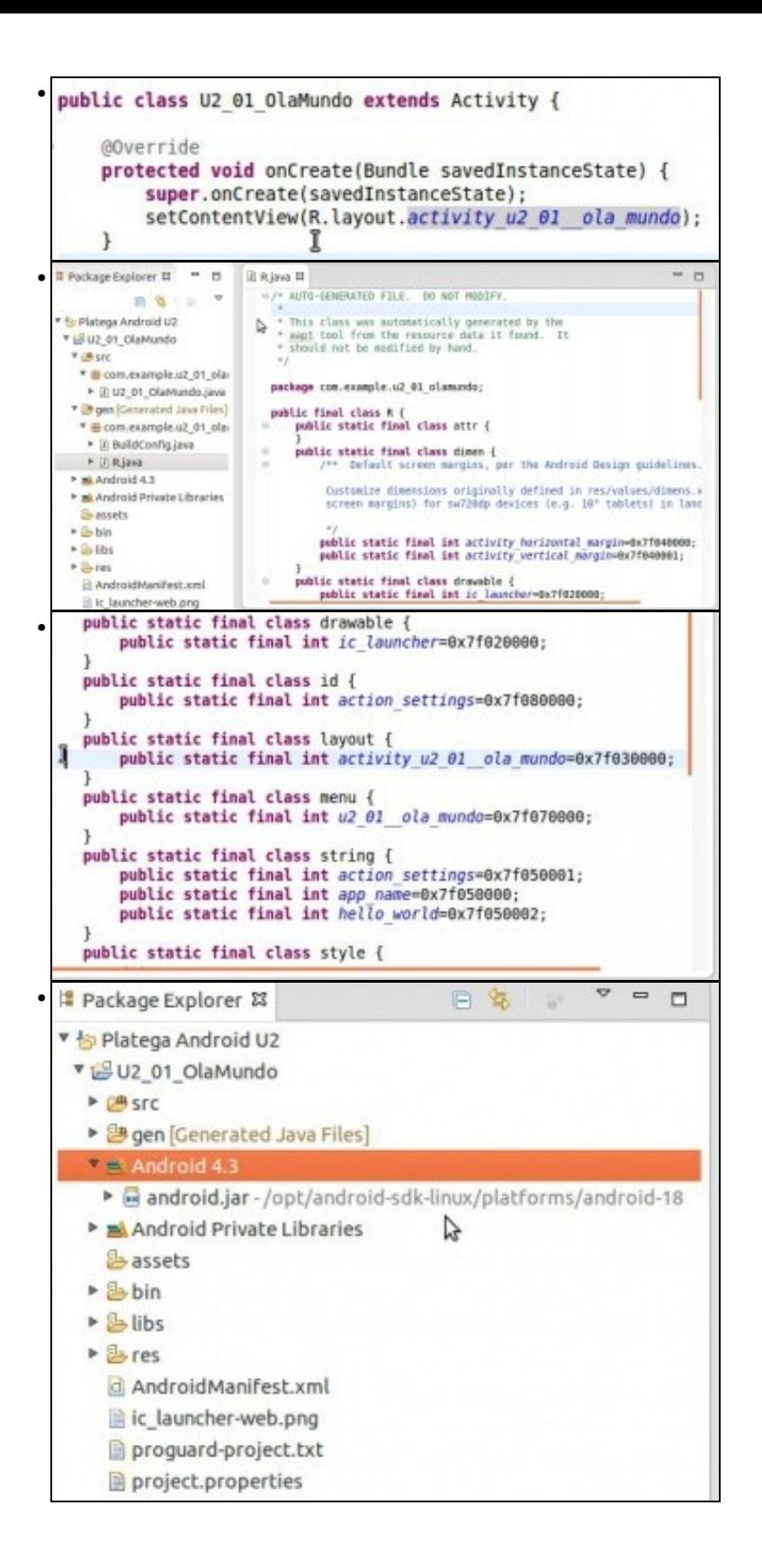

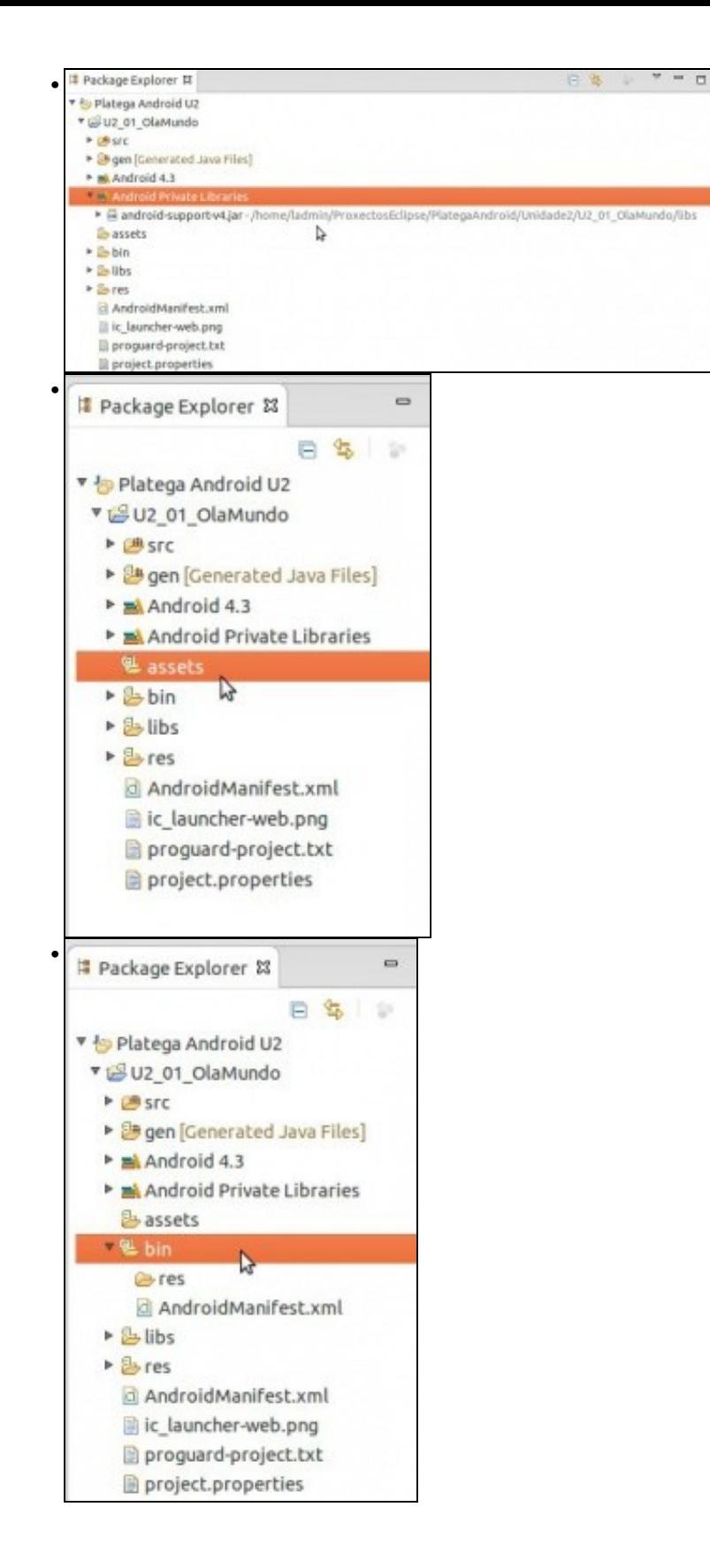

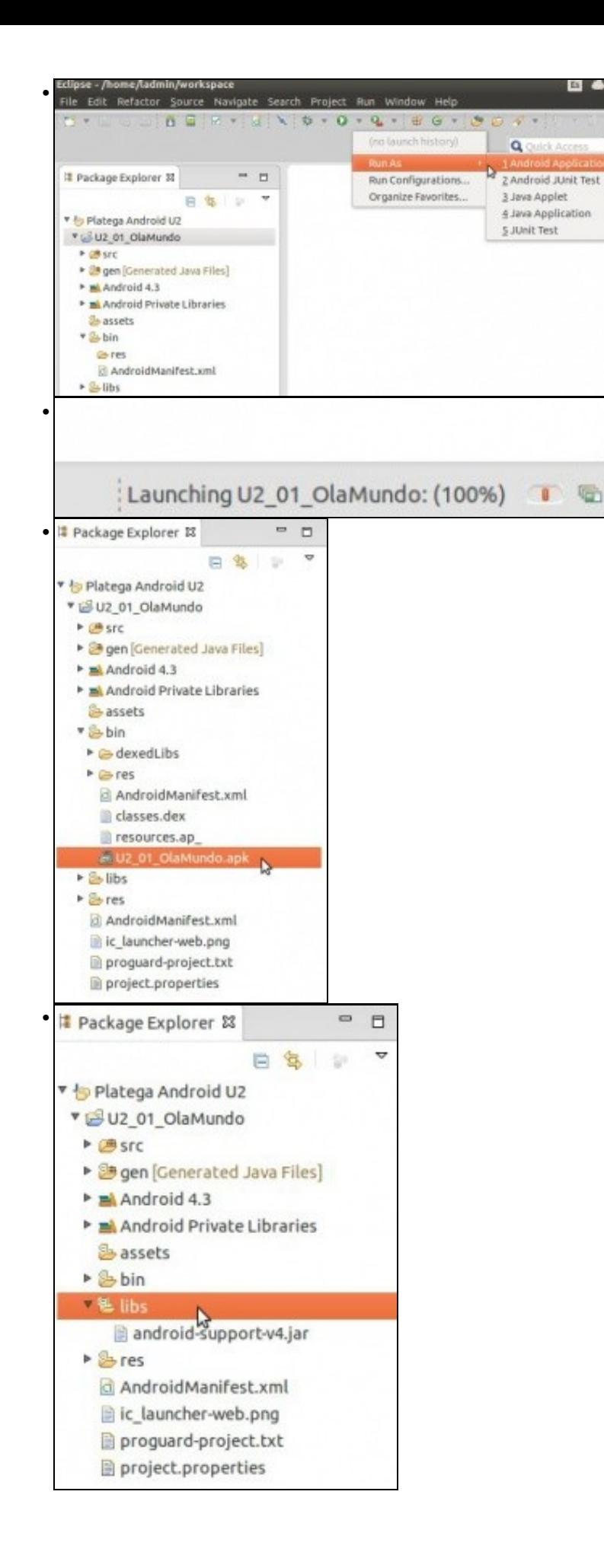

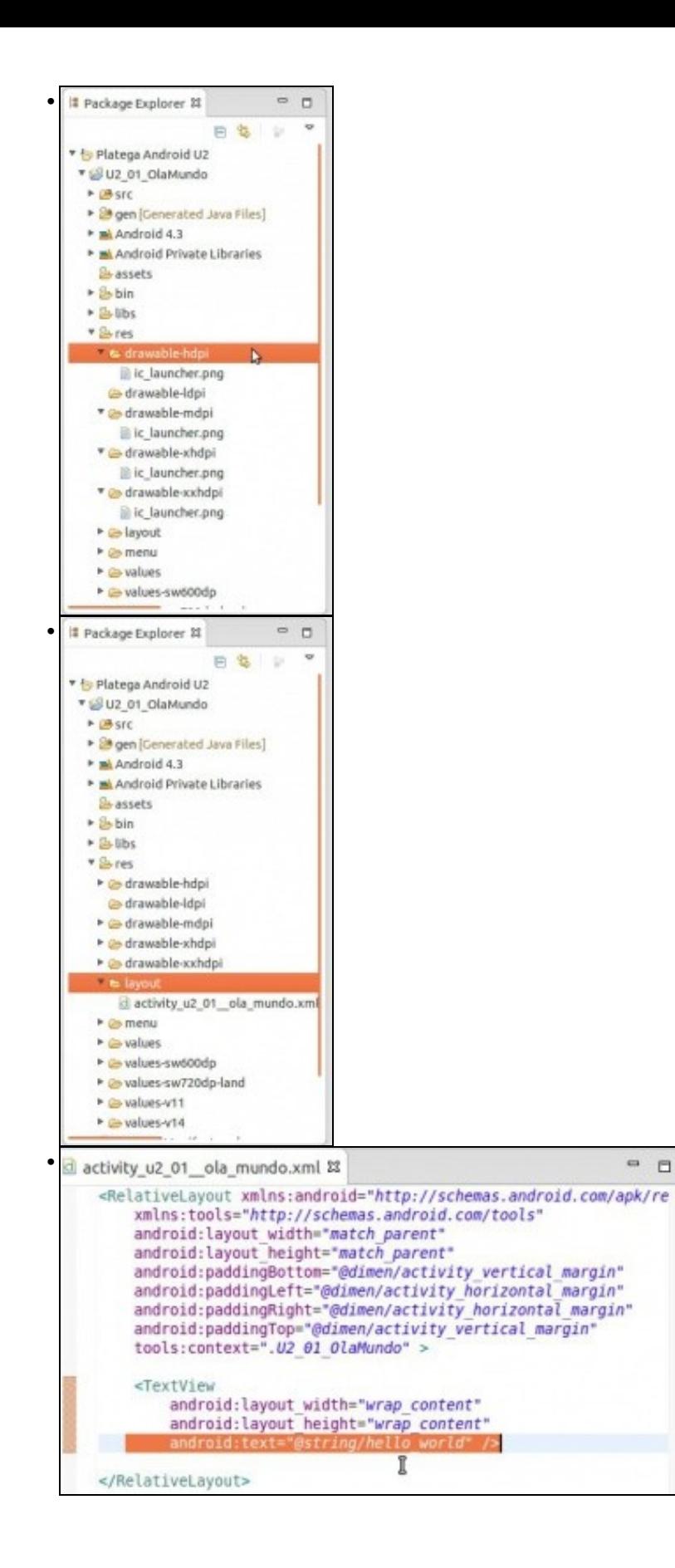

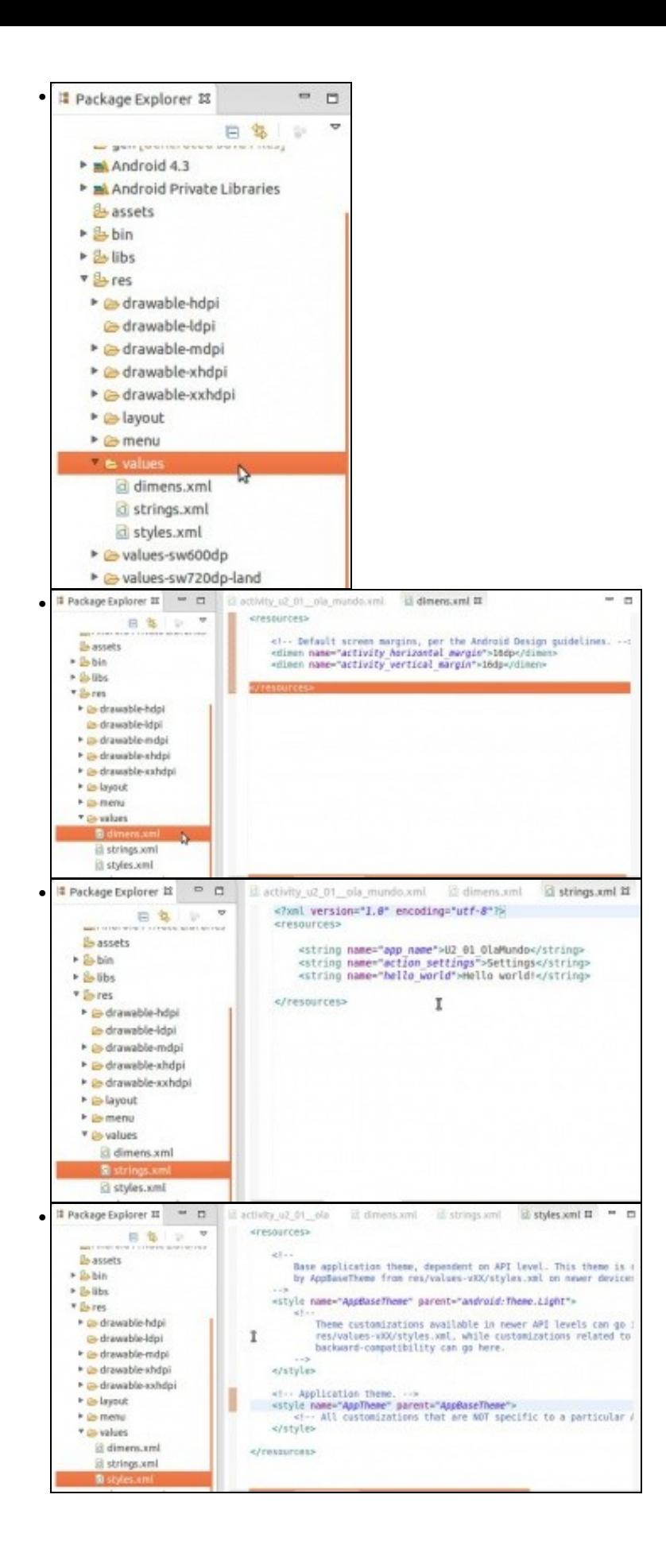

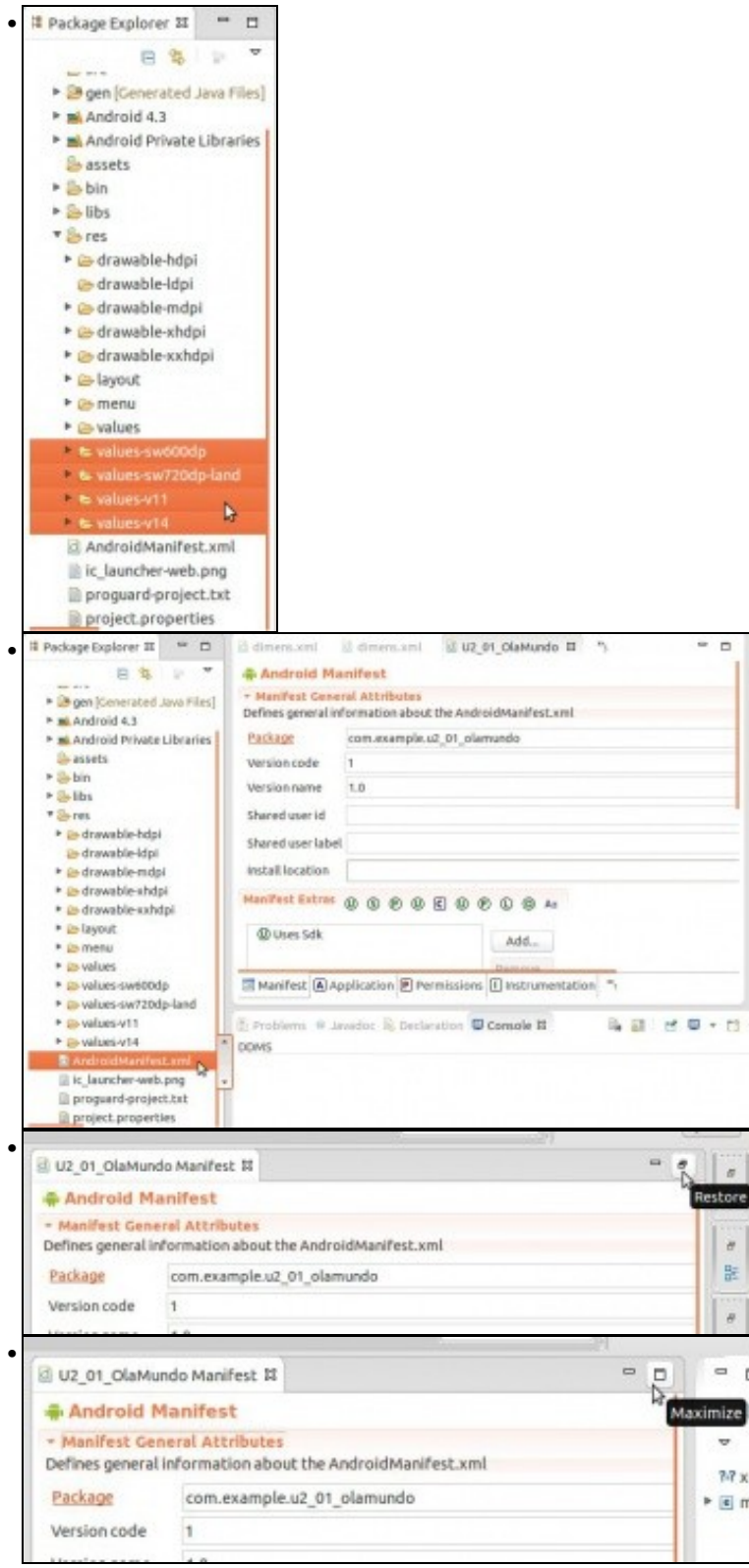

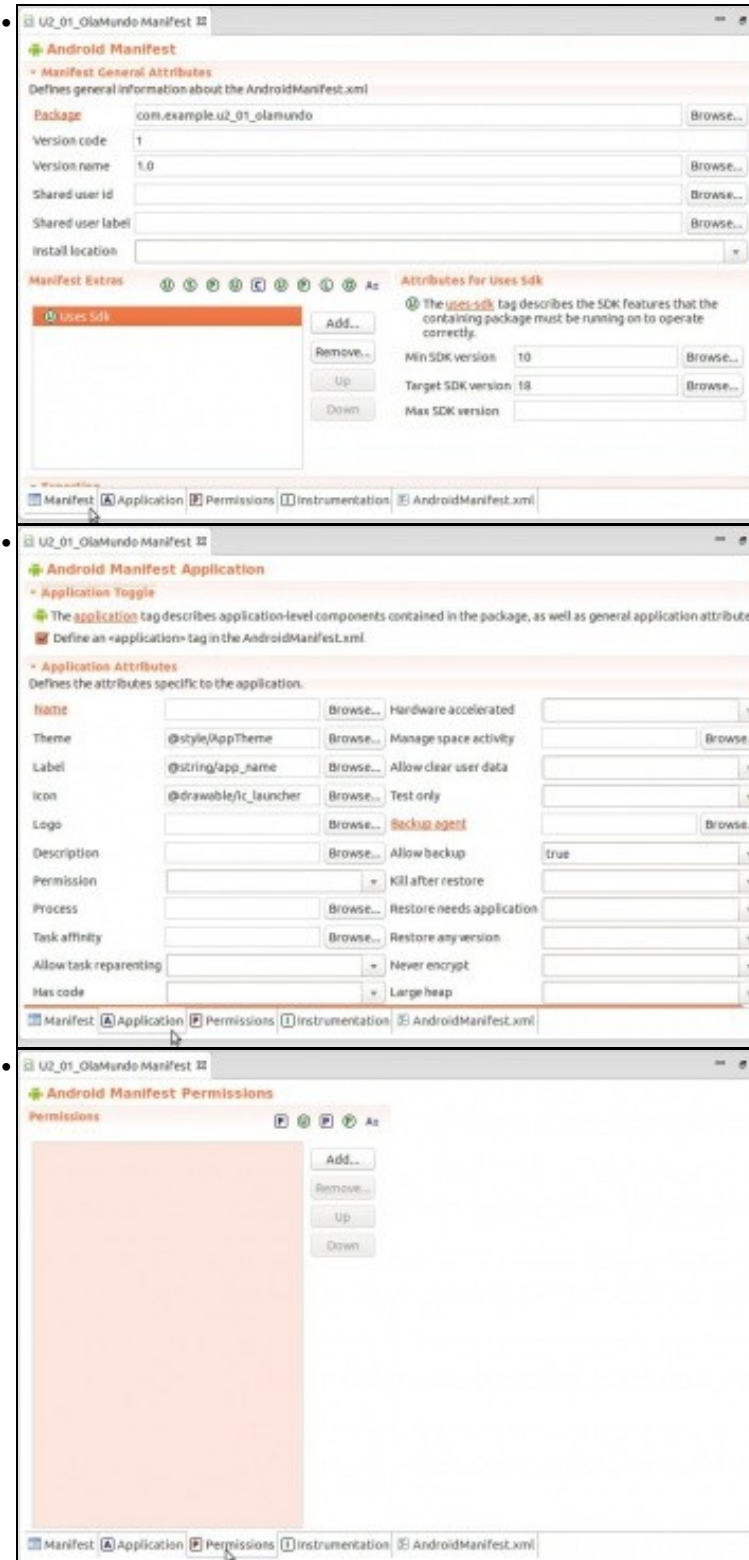

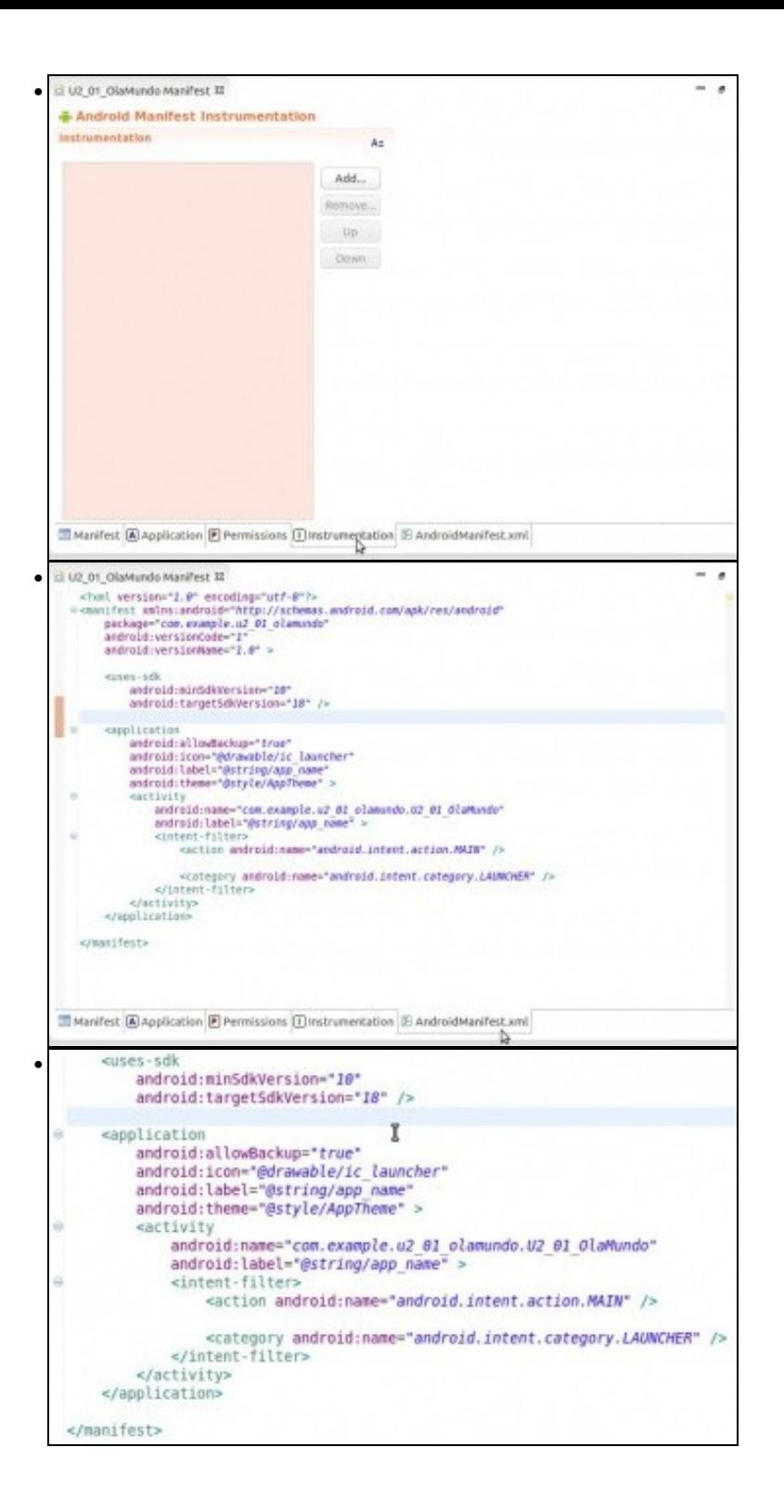

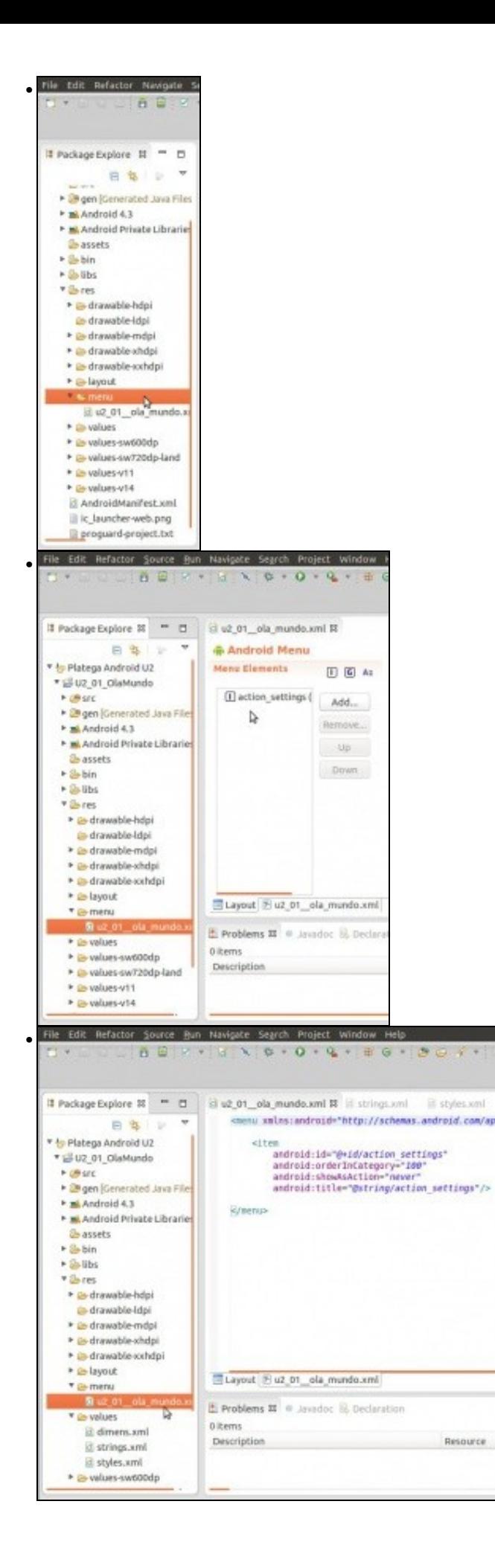

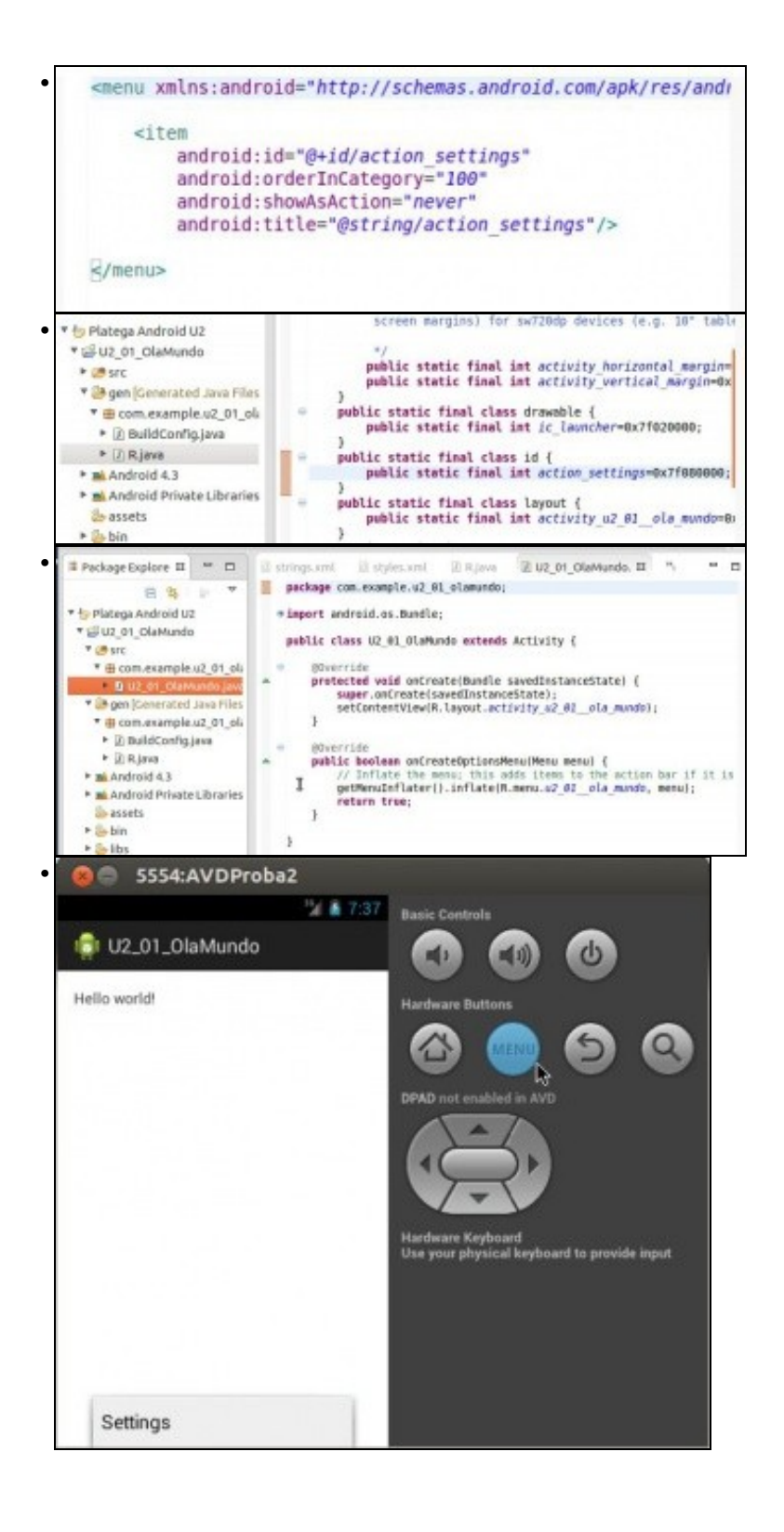

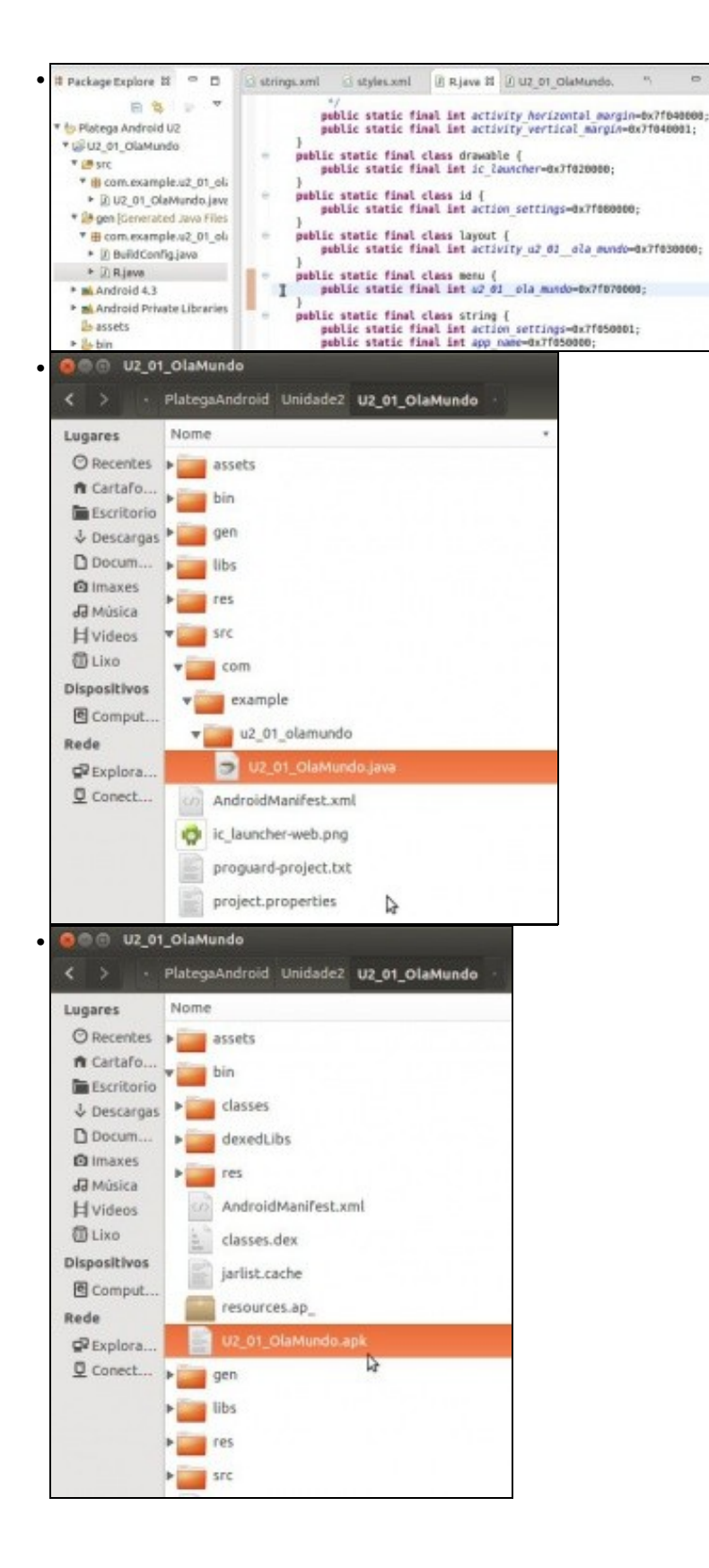

 $\Box$ 

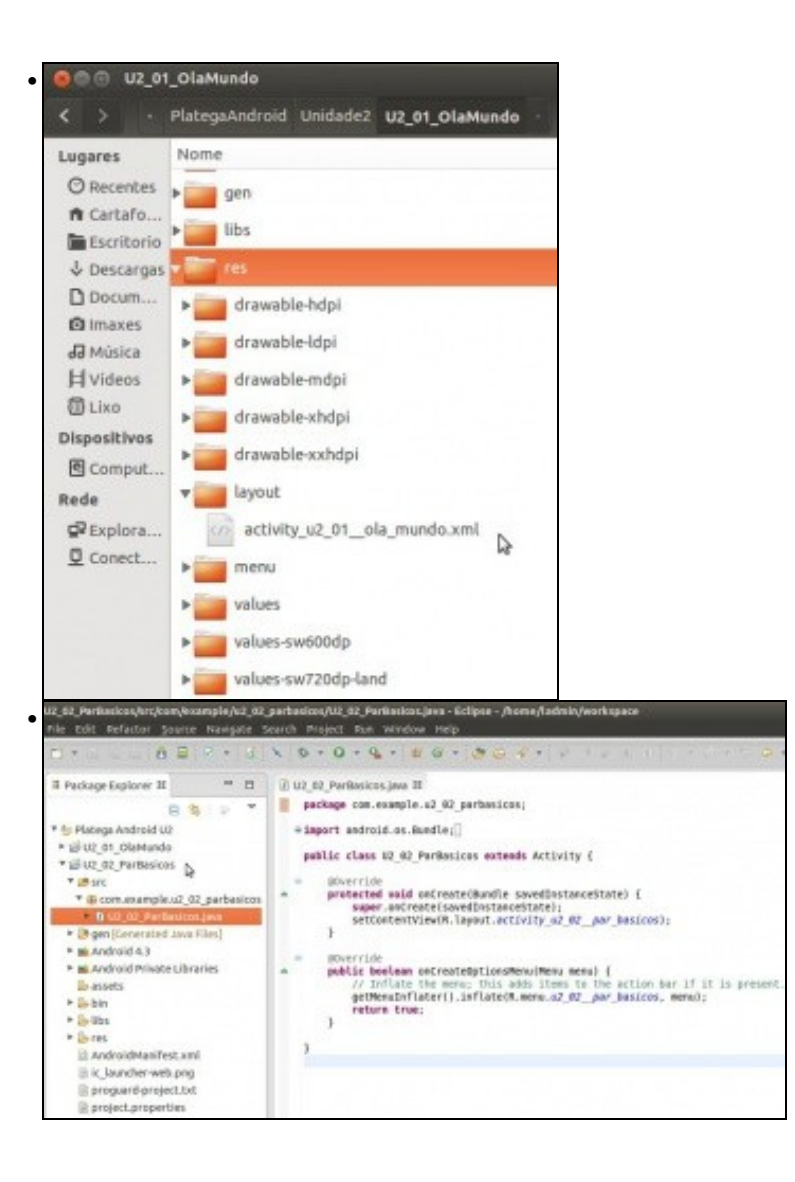